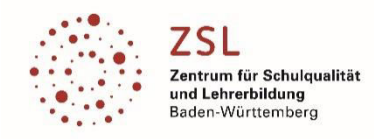

# Präzisierung zu Modulbereich **Mikrocontrollertechnik [E61]**

Teilmodul E611 | Mikrocontrollerprogrammierung aus dem Homeoffice (ohne Hardware)

### **Beschreibung:**

Mit Tinkercad können viele interessante Projekte aus dem Homeoffice realisiert werden.

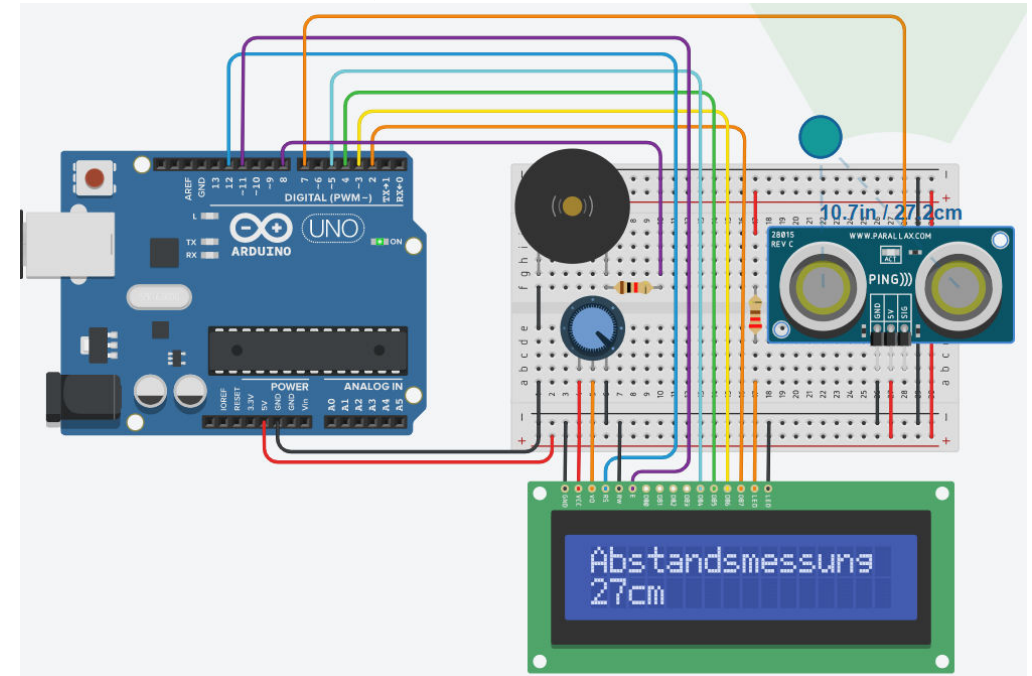

Hierfür muss keine Software auf dem PC installiert werden, da die Anwendung im Internet Browser läuft.

#### **Zielgruppe:**

Zielgruppe sind technische und wissenschaftliche KollegInnen unterschiedlicher Schularten welche Elektrotechnische Grundlagen im Fernunterricht unterrichten oder unterrichten werden.

#### **Ziele des Moduls:**

Anmeldung als Lehrer in Tinkercad Anlegen von Klassen und Anmeldung der Schüler unter Einhaltung der DSGVO Gas-, Temperatur- und Licht-Messung Abstands-, Kraft- und Bewegungs-Sensoren Neo-Pixel, LCD, 7-Segment

**Voraussetzungen:**  PC-Kenntnisse Grundwissen in Elektrotechnik

#### **Mindestausstattung für den eigenen Unterricht:**

PC-Raum mit Internetzugang

#### **Weiterführende Fortbildungen:**

Dieses Teilmodul ist die Grundlage für die weiteren Mikrocontroller-Module E61x. Die Teilmodule E612 und E613 bauen direkt auf diesem Teilmodul E611 auf.

#### **zuständige Modulkoordinatoren:**

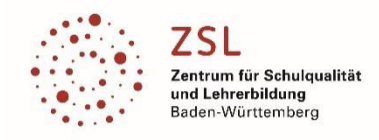

# *Modulfortbildungen>>Elektrotechnik*

# Teilmodul E612 | Einstieg in Arduino mit praktischen Beispielen

#### **Beschreibung:**

Dieses Modul ist das Einstiegsmodul in die Welt der Mikrocontrollertechnik. Es vermittelt die notwendigen Grundkenntnisse in die Anwendung und Programmierung von Mikrocontrollern am Beispiel des Atmel ATmega328. Die Programmiersprache ist C und als Entwicklungsumgebung wird Arduino eingesetzt. Es werden Kaufempfehlungen für die Hardware geben, damit die notwendige Vertiefung nach der Fortbildung stattfinden kann.

#### **Zielgruppe:**

Zielgruppe sind technische und wissenschaftliche KollegInnen unterschiedlicher Schularten welche Mikrocontrollertechnik schon unterrichten oder unterrichten werden.

#### **Ziele des Moduls:**

Anwendungen von Mikrocontrollern Prinzipieller Aufbau eines Mikrocontrollers Einzelne Komponenten des Mikrocontrollers genauer besprechen Einführung in eine Entwicklungssoftware Vorgehensweise bei der Programmierung von Mikrocontrollern Einfache Beispielprogramme in der Programmiersprache C Beschaffung der Entwicklungsumgebung (HW und SW) Umsetzungshilfen für den Online-Unterricht.

#### **Voraussetzungen:**

PC-Kenntnisse Grundwissen in Elektrotechnik

#### **Mindestausstattung für den eigenen Unterricht:**

PC-Raum mit Internetzugang Passende Entwicklungsumgebung (HW und SW) Sinnvoll: Multimeter, Labornetzgerät, Oszilloskop,

#### **Weiterführende Fortbildungen:**

Dieses Teilmodul ist die Grundlage für die weiteren Mikrocontroller-Module E61x. Das Teilmodul E613 baut direkt auf diesem Teilmodul E612 auf.

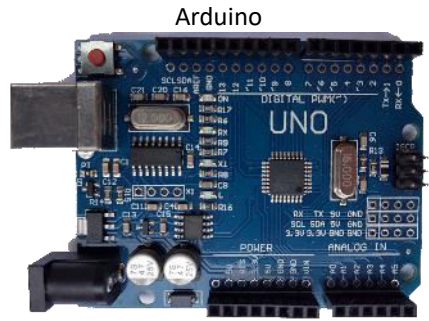

Multi-Function Shield

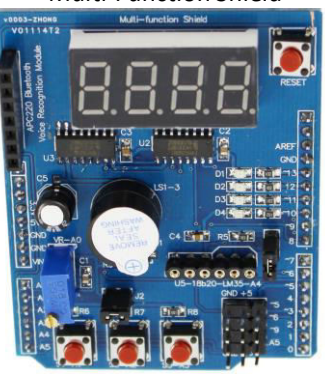

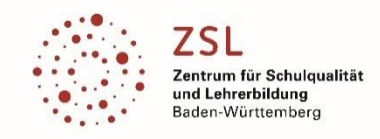

# Teilmodul E613 | Mikrocontrollerprogrammierung für EGS mit Technischen Richtlinien

#### **Beschreibung:**

Dieses Modul zeigt die Intentionen und den Einsatz der Bibliotheksfunktionen aus den neu erstellten Technischen Richtlinien FA205 für den Beruf Elektroniker für Geräte und Systeme. Die Technischen Richtlinien FA205 werden anhand verschiedener Übungseinheiten vorgestellt und deren Auswirkung auf die zentrale Abschlussprüfung aufgezeigt. Die Bibliotheksfunktionen kommen an zwei Mikrocontroller-Systemen zum praktischen Einsatz:

- 1. Arduino mit IDE Arduino
- 2. AVR ATmega328 mit IDE Atmel Studio 7 und erweiterten Debugging-Fähigkeiten

#### **Zielgruppe:**

Zielgruppe sind technische und wissenschaftliche KollegInnen, welche die Mikrocontrollertechnik vorzugsweise im Beruf Elektroniker für Geräte und Systeme unterrichten.

#### **Ziele des Moduls:**

Programmierung in der Sprache C mit der Technischen Richtlinie FA205

Unterrichtsbeispiele und Hinweise zur Prüfungserstellung Schnittstellen und Bussysteme (I2C, RS232, Bluetooth) Umsetzung komplexer Lernsituationen (z.B. Lageregelung; einfache IOT-Systeme mit µC und Node-RED, …) Umsetzungshilfen für den Online-Unterricht.

#### **Voraussetzungen:**

PC-Kenntnisse

Grundwissen in Elektrotechnik

Grundwissen in der Programmiersprache C (siehe Modul E612)

Grundwissen in der Funktionsweise eines Mikrocontrollers (siehe Modul E612)

#### **Mindestausstattung für den eigenen Unterricht:**

PC-Raum mit Internetzugang Passende Entwicklungsumgebung (HW und SW) Sinnvoll: Multimeter, Labornetzgerät, Oszilloskop,

#### **Weiterführende Fortbildungen:**

Dieses Teilmodul ist die Grundlage für die weiteren Mikrocontroller-Module E61x. Das Teilmodul E614 baut direkt auf den Teilmodulen E611 bis E613 auf.

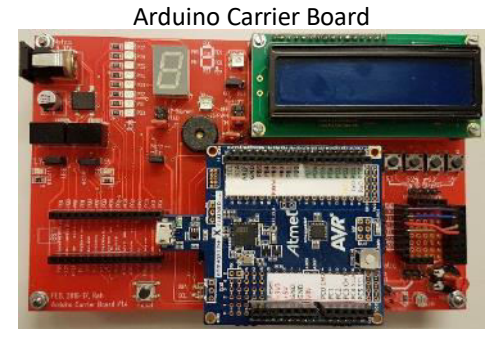

Analyse I2C-Busprotokoll (Nunchuk)

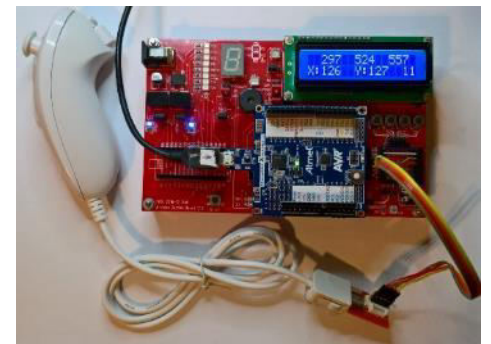

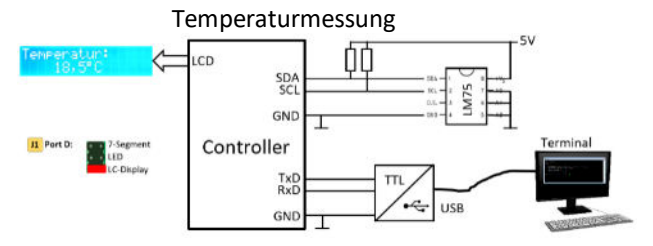

#### Lageregelung mit µC

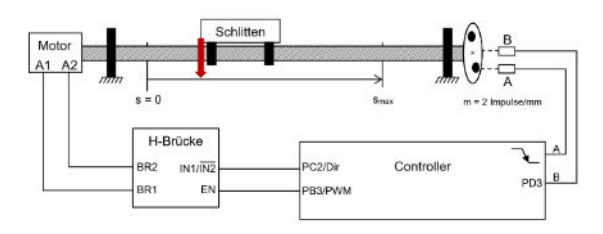

#### **zuständige Modulkoordinatoren:**

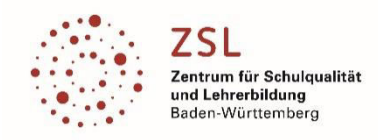

# Teilmodul E614 | IoT: Anwendung LS Garagentor ESP32, MQTT, HTTP, RFID

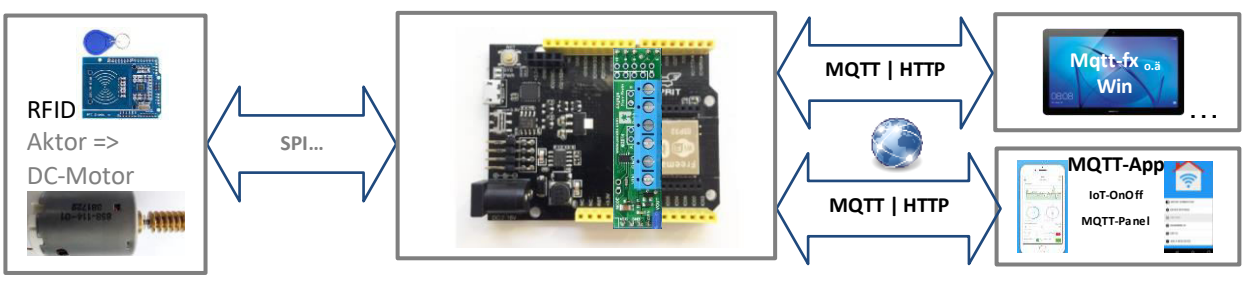

Sensor(en)/Aktor... ESP32 freematics => Arduino-IDE, H-Bridge MQTT-App's: Win, iOS, Android

# **Beschreibung:**

Das IoT ist ein Sammelbegriff für Technologien, die es ermöglichen, physische und virtuelle Gegenstände miteinander zu vernetzen und sie durch Informations- und Kommunikationstechniken zusammenarbeiten zu lassen. Das IoT ist also ein Trend, der sich nicht mehr aufhalten lässt. Wir möchten alles im Haus mit unserem Mobilgerät steuern, fernsehen, die Beleuchtung bedienen und die Heizungs-/Klimaanlage einstellen…. Gleiche Prinzipien werden ebenso im Industrial Internet of Things => IIoT eingesetzt; was Industrie 4.0 entspricht.

Zur Datenübertragung im Ethernet benutzen wir das MQTT bzw. http Protokoll und visualisieren somit die Daten mit MQTT-App's bzw. konfigurieren das *IoT-Produkt* mit dem Browser.

Wir beschreiben exemplarisch das Prinzip einer IoT=IIoT=I4.0-Anwendung und zeigen die konkrete Umsetzung im Unterricht anhand der Lernsituation Garagentor.

## **Zielgruppe:**

Zielgruppe sind Teilnehmer (techn. und wissenschaftliche KollegInnen) unterschiedlicher Schularten die Mikrocontrollertechnik etc. unterrichten.

### **Ziele des Moduls:**

µC-Kommunikation mit Bausteinen wie z. B. RFID-Transponder und H-Brücke zur Ansteuerung von Motoren Grundlagen Netzwerktechnik (IP, MAC, DHCP…)

Datenaustausch Ethernet | Wifi

Inbetriebnahme einer IoT-Anwendung für den Unterricht:

µC + WiFi-Client => MQTT-Client => MQTT.Broker <=> MQTT-App's => Steuerung des DC-Motors RFID über SPI <=> µC + WiFi-AP => WebServer <=> WebSeite zur Konfiguration von WiFi / MQTT…

## **Voraussetzungen:**

PC-Kenntnisse Controllerkenntnisse wie Programmierung µC in C (evtl. aus Modul E611 + E612, E613) Grundkenntnisse Bussysteme (SPI, Ethernet…)

### **Mindestausstattung für die LFB:**

PC-Raum mit Entwicklungssoftware, WLAN/PC Controllersystem mit busfähigen Komponenten

### **Weiterführende Fortbildungen:**

Dieses Teilmodul hat den Umfang von 2 Tagen und setzt auf die Module E611 bis E613 auf. Einbindung ergänzender Hardwarekomponenten, die Unterrichtsprojekte ermöglichen.

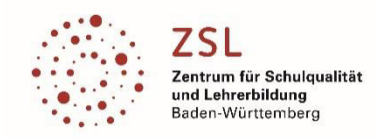

# Teilmodul E615 | IoT: Kleinprojekte mit dem ESP32 Mikrocontroller als embedded Webserver

### **Beschreibung:**

De[r Bildungsplan des neuen Pflichtfachs Informatik am TG,](http://www.bildungsplaene-bw.de/,Lde/In_OS) besteht aus vielen kleinen Bildungsplaneinheiten, die teilweise Pflichtmodule über alle Profile und teilweise profilspezifische Pflicht- und Wahlmodule sind.

Beim Unterrichten ist es vorteilhaft, sowohl eine Verbindung zwischen den Bildungsplaneinheiten der Informatik zu schaffen, als auch eine enge Verzahnung der Informatik mit dem Profilfach. Das Modul liefert konkrete Beispiele und Anregungen, wie dies im Unterricht gelingen kann.

Das Kleinprojekt verbindet insbesondere Inhalte aus den Bildungsplaneinheiten:

- Entwicklung von Internetseiten 1 (BPE2)
- Entwicklung von Internetseiten 2, clientseitige Dynamik (BPE19)
- Entwicklung von Internetseiten 3, serverseitige Dynamik (BPE20)
- Hardwarenahes Programmieren 1 (BPE 37 bzw. 59)
- Hardwarenahes Programmieren 2 (BPE 38 bzw. 60)
- Vernetzte Steuerungssysteme 1 bzw. IoT 1 (BPE 39 bzw. 61)

#### **Zielgruppe:**

Lehrkräfte, die das neue Pflichtfach Informatik am TG im Profil Mechatronik und/oder Umwelttechnik unterrichten. Lehrkräfte anderer TG-Profile. Lehrkräfte unterschiedlicher Schularten.

#### **Ziele des Moduls:**

- Einführung in HTML/CSS anhand von Beispielen, die mit den Bordmitteln des Webbrowsers analysiert werden.
- Übersicht HW-nahes Programmieren des ESP32 in der Arduino-IDE
- ESP32-Webserver, der HTTP-Requests mit einem Antworttext beantwortet
- ESP32-Webserver zur Auslieferung der HTML-/CSS- und Bild-Dateien einer statischen Website
- ESP32-Webser mit serverseitig dynamischer Website zur Darstellung von Messwerten
- ESP32-Webserver mit clientseitig dynamischer Website zur Bedienung von Aktoren

#### **Voraussetzungen:**

Grundkenntnisse der Elektrotechnik. Grundkenntnisse in der Programmiersprache C sind vorteilhaft.

# **Mindestausstattung für die LFB:**

PC-Raum mit WLAN

#### **Weiterführende Fortbildungen:**

aktuell keine

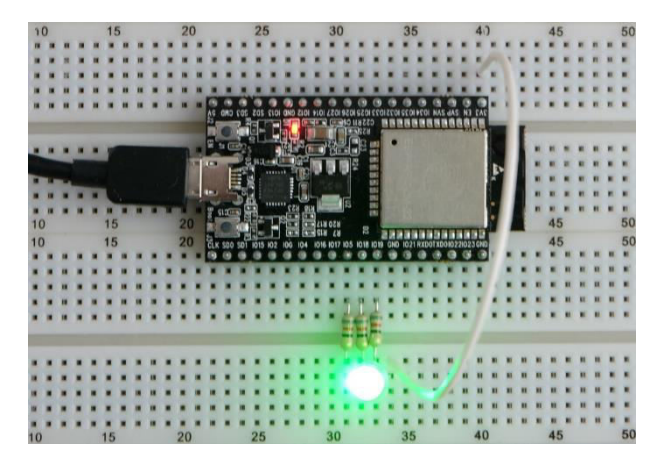

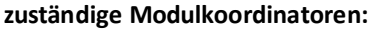

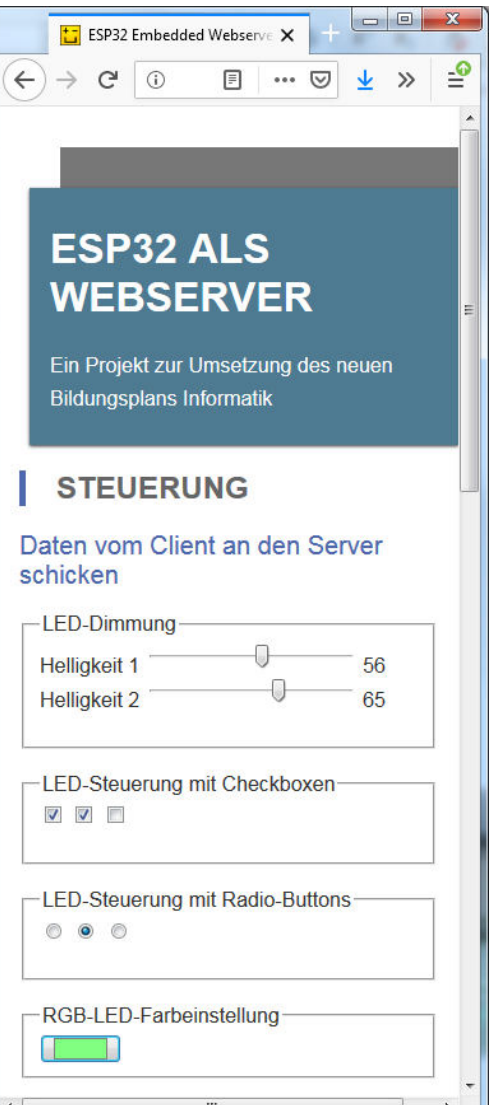

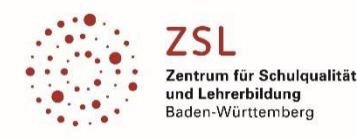

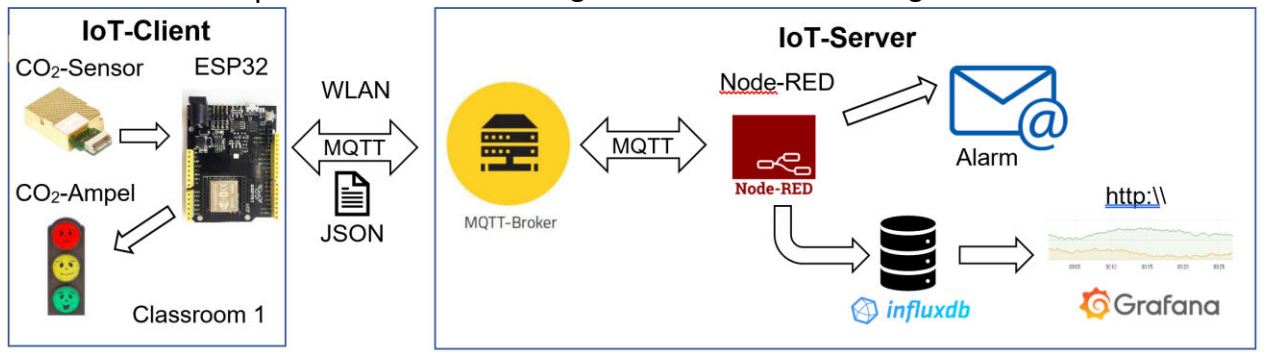

# Teilmodul E616 | IoT: Messwerterfassung mit Datenbankanbindung und Dashboard

#### **Beschreibung:**

Wie wäre es, wenn der Hausmeister morgens eine E-Mail erhält, dass im Klassenraum der CO2-Wert zu hoch ist. Ist die Lüftung defekt, oder muss einfach nur das Fenster geöffnet werden? Ein Blick auf das Handy zeigt Ihm, dass die CO2-Konzentration schon seit 2 Tagen durchgängig über dem Grenzwert liegt. Also doch den Lüftungsmonteur bestellen; Oder hat das System dies auch schon selbst erledigt?

Am Beispiel einer CO2-Messung werden wichtige Techniken und Prinzipien des Internet of Things (IoT) vermittelt. Die Sensorwerte werden vom µController (ESP8266/EPS32) per WLAN übertragen. Als zentrales Tool kommt Node-RED zum Einsatz. Es beherrscht die verschiedensten, im IoT verwendeten Übertragungsprotokolle und kann Daten durch grafische Funktionsblöcke oder mittels JavaScript aufbereiten, darstellen und weiterversenden. Speziell auf die Bedürfnisse von verteilten Sensor-/ Aktor-Systemen zugeschnitten, wird hier das MQTT-Protokoll verwendet. Die Sensordaten werden persistent in einer Datenbank gespeichert. Ein Zeitstempel und die SensorID gewährleisten die zeitliche und räumliche Zuordnung der Daten. Mit dem Visualisierungs- und Analysetool Grafana werden die Sensordaten grafisch aufbereitet und in einem browserbasierten dynamischen Dashboard dargestellt. Alle verwendeten Tools lassen sich als Serverdienste auf beliebigen Systemen (Windows, Raspberry, …) installieren.

### **Zielgruppe:**

Zielgruppe sind technische und wissenschaftliche Kolleg\*innen, aus unterschiedlichen Schularten die IoT-Themen unterrichten oder unterrichten werden. Im neuen Pflichtfach Informatik am TG werden die Wahlthemen: BPE 39, 40 (TGM), bzw. BPE 61, 62 (TGU) abgedeckt.

#### **Ziele des Moduls:**

Sensordaten sind per MQTT über IP-basierte Netze verschickt.

Eigene Node-RED-Flows zur Kommunikation und Weiterverarbeitung der Sensordaten sind erstellt.

Eine InfluxDB-Datenbank ist angelegt und die Daten persistent gespeichert.

Ein Dashboard zur Visualisierung der Sensordaten ist in Grafana erstellt.

Möglichkeiten und Gefahren der Daten-Auswertung sind aufgezeigt (Warn- und Alarmschwellen, Langzeitauswertung "Wer vergisst immer zu lüften?!", ...).

#### **Voraussetzungen:**

PC-Kenntnisse

### **Mindestausstattung für den eigenen Unterricht:**

PC-Raum Controllersystem

### **Ergänzende Fortbildungen:**

Dieses Teilmodul hat den Umfang von 2 Tagen. Die weiteren Module E614, E615, und E617 und ergänzen diese Fortbildung.

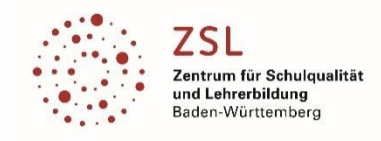

# *Modulfortbildungen>>Elektrotechnik*

# Teilmodul E617 | IoT: Anwendung mit LoRaWAN und Arduino

#### **Beschreibung:**

In diesem Modul werden mit einem Arduino Uno Sensorsignale erfasst und mit Hilfe des MQTT-Protokolls via Lo-RaWAN an einen Nutzer (z. B. Smartphone) übertragen. Hierbei wird ein theoretischer Einblick in die Übertragungstechnik dieses Funkstandards gegeben und Grundlagen zum MQTT-Protokoll vermittelt. Das hier verwendete Laborsystem kann auch an anderen Schulen genutzt werden, so dass ein flexibles Fortbildungskonzept verfolgt werden kann. Grundkenntnisse in der Programmiersprache C und der Nutzung der Arduino-IDE sollten beim Teilnehmer vorhanden sein.

#### **Zielgruppe:**

Zielgruppe sind technische und wissenschaftliche KollegInnen unterschiedlicher Schularten, die aktuelle IoT-Projekte in ihrem Unterricht umsetzen wollen.

#### **Ziele des Moduls:**

Nutzung der Arduino-Umgebung zusammen mit einem LoRa-Shield Erfassen von Sensorwerten unter Verwendung von Bibliotheken Grundlegende Kenntnisse der LoRa-Übertragungstechnik anwenden Grundlagen des MQTT-Protokolls verstehen und zielführend einsetzen Das IoT-Prinzip im Labor umsetzen

Sensordaten mit einem Dashboard am Smartphone visualisieren.

#### **Voraussetzungen:**

Grundlagen in der Mikrocontrollerprogrammierung

# **Mindestausstattung für den eigenen Unterricht:**

PC-Raum Passende Entwicklungsumgebung (Arduino-IDE) Passendes LoRa-Shield und LoRa-Gateway

#### **Weiterführende Fortbildungen:**

Dem Thema IoT widmen sich auch die Fortbildungen E614, E615 und E616.

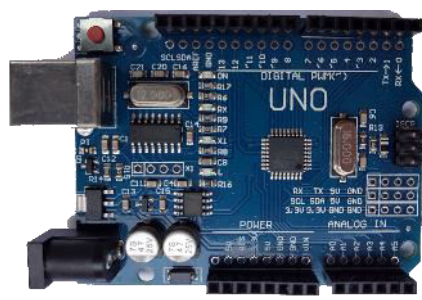

Arduino

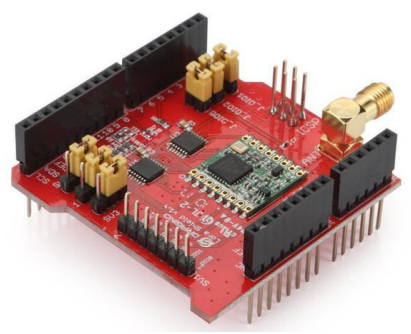

LoRa-Shield

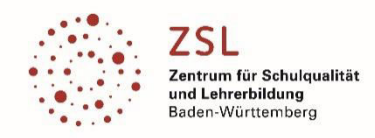

# Teilmodul E618 | Mikrocontrollerprogrammierung für TG-INFT => STM32 Assembler

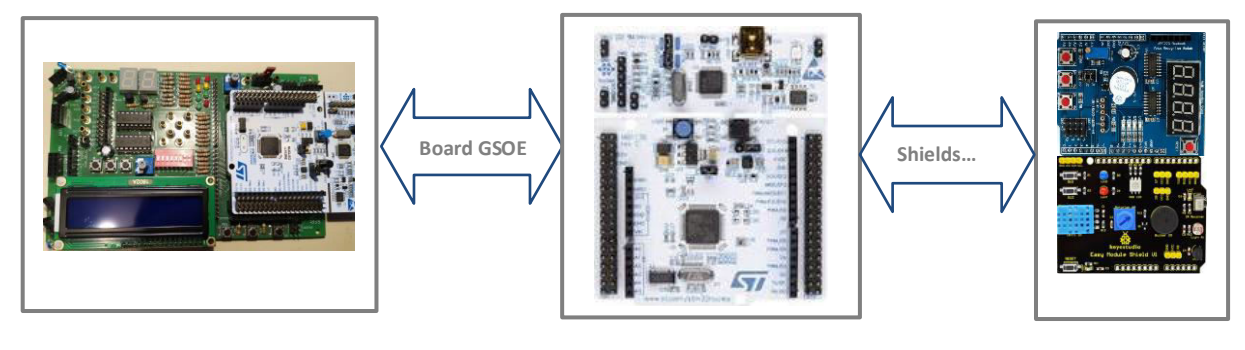

Evaluation-Board GSOE... STM32 <sub>Nucleo</sub> => STM32 Cube-IDE Arduino-Shields...

#### **Beschreibung:**

Gemäß der Bildungsplaneinheit BPE II des TG-Informationstechnik gibt es hier eine Einführung in die ARM-Cortex-Mikrocontrollerfamilie, speziell des STM32 Nucleo L152 RE sowie eine Einführung in die Assemblerprogrammierung des genannten Controllers. Hierzu wird die STM-Entwicklungsumgebung CUBE genutzt, um eine gemeinsame "einfache" Einführung in die Assemblerprogrammierung zu erhalten.

Für Programmieranwendungen kommt das Evaluationsboard der GS-Östringen zum Einsatz bzw. diverse Arduino-Shields, die ebenso auf den STM32 Nucleo aufgesteckt werden können.

Dabei folgen wir einer didaktischen Vorgehensweise zur Einführung der Mikrocontrollerprogrammierung in der Eingangsklasse des TG-INFT.

#### **Zielgruppe:**

Zielgruppe sind Teilnehmer (techn. und wissenschaftliche KollegInnen) die im TG-Profilfach Informationstechnik bzw. Informatik die Mikrocontrollertechnik unterrichten.

#### **Ziele des Moduls:**

Einführung in die Entwicklungsumgebung STM32 CUBE Grundlagen der Mikrocontrollerprogrammierung mit Assembler

Anwendungsprogrammierung mit dem Evaluation-Board bzw. Arduino-Shields

Didaktische Vorgehensweise bei der Einführung im Unterricht

#### **Voraussetzungen:**

PC-Kenntnisse Grundkenntnisse Mikrocontroller

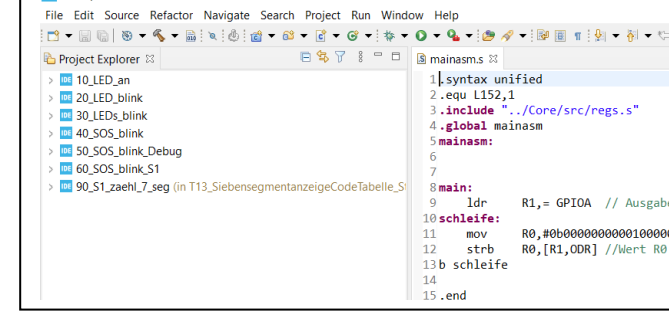

DE workspace - 10 LED an/Core/Src/mainasm.s - STM32CubeIDE

#### **Mindestausstattung für die LFB:**

PC-Raum mit Entwicklungssoftware Hardware wie µC-Board, Evaluation-Board, Arduino-Shields

#### **Weiterführende Fortbildungen:**

Dieses Teilmodul hat den Umfang von 1 Tage. Modul E619 Mikrocontrollerprogrammierung für TG INFT => STM32 mbed UML-Zustandsdiagramm

#### **zuständige Modulkoordinatoren:**

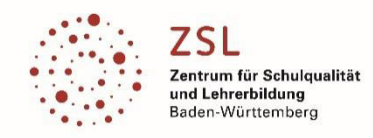

# Teilmodul E619 | µC-Programmierung für TG INFT => STM32 mbed UML-Zustandsdiagramm

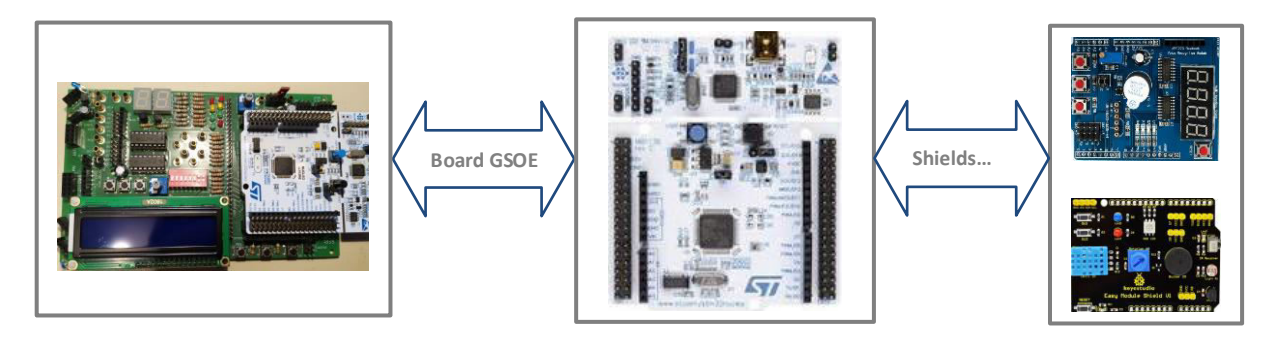

Evaluation-Board GSOE  $S$  STM32 <sub>Nucleo</sub> => mbed <sub>Online</sub> oder Offline Arduino-Shields...

### **Beschreibung:**

Gemäß der Bildungsplaneinheiten der Jahrgangsstufen 1 des TG-Informationstechnik gibt es hier eine Einführung in die Hochsprache C/C++, speziell zur Programmierung von STM32 Mikrocontrollern z.B. Nucleo 103, 152, 411 Hierzu wird die Entwicklungsumgebung MBED genutzt. Mbed abstrahiert die Hardwareeinheiten von diversen ARM-Cortex Mikrocontrollern, so dass diese einheitlich genutzt werden können.

Für Programmieranwendungen kommt das Evaluationsboard der GS-Öhringen zum Einsatz bzw. diverse Arduino-Shields, die ebenso auf den STM32 Nucleo aufgesteckt werden können inkl. I<sup>2</sup>C LC-Display.

Dabei folgen wir einer didaktischen Vorgehensweise zur Einführung der Mikrocontrollerprogrammierung in der Jahrgangsstufe des TG-INFT.

Ausgehen von Problemstellungen werden UML-Zustandsdiagramme entworfen. Diese werden in einem zweiten Schritt in ein Mikrocontrollerprogramm übertragen-

### **Zielgruppe:**

Zielgruppe sind Teilnehmer (techn. und wissenschaftliche KollegInnen) die im TG-Profilfach Informationstechnik bzw. Informatik die Mikrocontrollertechnik unterrichten.

### **Ziele des Moduls:**

Grundlagen der Mikrocontrollerprogrammierung mit C/C++ Entwickeln von MC-Programmen auf Basis von MBED Realisierung unterschiedlichster Anwendungen mit dem Evaluation-Board bzw. Arduino-Shields inkl. I<sup>2</sup>C-LC-Display Anwendungsentwurf auf Basis von UML-Zustandsdiagrammen

### **Voraussetzungen:**

PC-Kenntnisse Grundkenntnisse Mikrocontroller Grundkenntnisse Hochsprache C/C++

#### **Mindestausstattung für die LFB:**

PC-Raum mit Entwicklungssoftware Hardware wie µC-Board, Evaluation-Board, Arduino-Shields, I<sup>2</sup>C-LC-Display

#### **Weiterführende Fortbildungen:**

in Planung

Dieses Teilmodul hat den Umfang von 2 Tagen.